**Download photoshop cs6 full version - 100% FREE. no survey, no …**

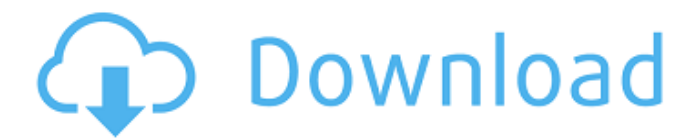

**Photoshop Cs6 Free Download For Windows 10 Full Version With License Key PC/Windows Latest**

PhotoStitch PhotoStitch was released in 2003 as an application that enables you to stitch together multiple exposures of the same scene into a single image. With this application, you can combine multiple exposures both for digital and film-based images — and combine them into a single image. It was previously released as software designed for use with the Hasselblad cameras, but now you can use it with digital-camera images as well. I review it at `www.tutorials.net/tutorials/Photo\_stit ch\_for\_Dummies\_Book\_2.html`. To stitch together multiple exposures, you need to use a stitch module and mat. The mat holds all of the exposure information, and it makes the process much easier. I talk more about mat printing in Chapter 11. Keep in mind that not all cameras offer such a feature. Check your camera manual to see if your camera has a built-in stitch feature.

**Photoshop Cs6 Free Download For Windows 10 Full Version Crack + Latest**

Read: Photoshop for beginners – a crash course Those who want a simple and easy photo editing tool will not want to miss this article. It will show you the easiest and quickest way to edit images in Photoshop. Before starting, make sure you have the newest version of Photoshop. Photoshop CS5 and up work with the DNG format so it is recommended that you get the latest version of Photoshop. If you already have Photoshop open, follow the steps below. 1. Select any image in Photoshop Using Photoshop Elements, drag and drop an image or an existing document onto the window, or select 'Load image' from the File menu. 2. After dragging or selecting the image, drag to move the picture anywhere in your workspace, or press and drag it to resize the image. If you want to resize or move the picture to a new location, simply press the 'cog' icon in the upper right corner. 3. Now we will zoom in the image so that we can edit it. Click on the 'Zoom' icon in the top right corner and make sure 'Fit in Original Size' option is selected. Do the same for the 'Magnify' icon in the bottom right corner. 4. You have now zoomed in to a medium level for editing. 5. If you want to see the original image, simply press  $Ctrl + Z (Control +$ Backspace) and your image will return to the original position. 6. If you want to crop, zoom or move the image, select the tools and drag them to the part you

## want to edit. You can also use the 'handles' of the tools to make it easy. 7. Use the crop tool to crop and use the handles to move the image or to resize it. 8. Use the Transform tool (pencil icon) to rotate the image clockwise by pressing and dragging the tool, or clockwise by pressing the spacebar and dragging the tool. 9. Use the loupe tool (eye icon) to zoom in and out and fine tune

your picture. 10. Adjust the image brightness/contrast by using the Adjustment Layers found in the top left corner of Photoshop. 11. Adjustment Layers are used to add or remove tonal adjustments to specific areas of an image. To add a layer for 05a79cecff

**Photoshop Cs6 Free Download For Windows 10 Full Version Crack+ Activation Code With Keygen**

This invention relates to a process for producing ethylene oxide by catalytic oxidation of ethylene with air or oxygen at temperatures ranging between 500.degree. and 575.degree. C. and a pressure ranging between 0.1 and 5 atm. More particularly, the present invention relates to an ethylene oxide-producing catalyst system obtained by treating a catalyst containing iron oxide as a principal ingredient with a chelating agent, such as ethylenediamine tetraacetic acid, and then to a process for producing ethylene oxide by using said catalyst system. This invention also relates to a method of removing substantially all the catalyst components from the ethylene oxide-containing products produced by the process of the invention. The present invention provides for the removal of the catalyst components from the ethylene oxide produced by the reaction of ethylene with oxygen in the presence of a catalyst, such as iron oxide, which is used in the process of the invention. In this application, the term "catalyst" is used to refer to a catalyst for the reaction of ethylene with oxygen in the presence of a co-catalyst. The term "catalyst system" is

used to refer to a catalyst as described above and a cocatalyst, such as a platinum compound, nickel compound, etc. There are two types of catalysts for the reaction of ethylene with oxygen, that is, the catalysts for the homogeneous reaction and the catalysts for the heterogeneous reaction. The homogeneous catalysts are those in which a catalyst which is impregnated in a solution of a carrier is used as a catalyst for the reaction of ethylene with oxygen. The most typical example of the homogeneous catalyst is a catalyst which is prepared by impregnating a carrier with iron pentacarbonyl by the impregnation method. The heterogeneous catalysts are those in which a catalyst containing iron oxide is used as a catalyst for the reaction of ethylene with oxygen. This type of catalyst is generally prepared by a method which comprises suspending a carrier such as silica or alumina in an organic solvent, impregnating a solution of a catalyst component (iron oxide) in the organic solvent with the resultant suspended carrier, and then removing the organic solvent by centrifugation. The catalyst component used for this catalyst may be iron oxide which is obtained by the thermolysis of an aqueous solution of ferrous chloride. The ethylene oxide may be produced by either of the homogeneous reaction or the

## heterogeneous

**What's New In?**

Jaded Shadows Jaded Shadows are a Brazilian progressive power metal band. The group was founded in 2013 by bass player and vocalist Luis Pinto Ribeiro, after founding member and vocalist Carlos José Rosa was asked to leave the band. Biography Jaded Shadows was founded in 2013 by bass player and vocalist Luis Pinto Ribeiro, after founding member and vocalist Carlos José Rosa was asked to leave the band. The band has released one full-length album: Get It Right, on 18 August 2015 and toured the World with Apocalyptica, Devin Townsend and many more. They plan to release a second EP in March, 2016. Members Current members Luis Pinto - bass, vocals Márcio Lima - guitars, backing vocals - drums Discography Get It Right (2015) References External links Category:Brazilian power metal musical groups Category:Brazilian progressive metal musical groupsAi Weiwei Constructs His 10th Sino-Japanese Architecture for the Bridging Concept of Utopia Ai Weiwei's experimental project on "bridging concept of utopia" consisting of 10 giant structures,

known as "Connectivity Cube," will be exhibited at the Tokyo Metropolitan Art Museum from June 11 to August 17. Ai, along with a group of international architects including Rem Koolhaas, Helmut Jahn and Olafur Eliasson, visited Japan in June to participate in an exhibition designed by Koolhaas for the country's architectural circle. They also visited the Peace Museum in Hiroshima, which was built by famed German architect Walter Gropius during the Allied occupation after World War II. The Connectivity Cube consists of 1,500 huge wooden blocks of varying height and size, connecting the two museums through an underground tube, and is positioned nearly 1.5 times higher than the capacity of the rooftop of the Art Museum, which is 1,000 meters long, and juts out from two side buildings of the museum. The Japanese architect Hikari Umemoto, who has long been fascinated with Ai, conceived and developed the project for the two museums. Umemoto is an expert in complicated projects in the field of unconventional construction, including liquid metal, concrete and wood. In comparison with Ai's previous construction in 1999, the wooden buildings of the Connectivity Cube that are made of

**System Requirements For Photoshop Cs6 Free Download For Windows 10 Full Version:**

Before playing "Halloween: The Game" we want to make sure you have all the basic requirements fulfilled before downloading the game. This includes: -Your Microsoft Windows 7/8/10 OS must be installed in its normal mode (no administrative rights are required) -You need at least 2GB of free space on your hard drive -You need a PC which can support DirectX 9 or DirectX 11. In order to check whether your PC meets these requirements, you can use the System Requirements Checker on the official website of The Game:

<https://entotingmi1977.wixsite.com/hardtinaka/post/adobe-photoshop-1-full-version-free-download-working-version-2020> https://loveandhappiness.tv/photoshop-2020-original@adobe-photoshop-viewer-download/ <https://www.luvncarewindermere.net/adobe-photoshop-cc-2021-23-1-full-version/> <https://womss.com/free-photoshop-spray-brushes/> [http://classacteventseurope.com/wp-content/uploads/2022/07/free\\_template\\_photoshop\\_download-1.pdf](http://classacteventseurope.com/wp-content/uploads/2022/07/free_template_photoshop_download-1.pdf) <https://karydesigns.com/wp-content/uploads/2022/07/kalkfay.pdf> <http://noticatracho.com/?p=29091> <https://dogrywka.pl/25-photoshop-smoke-brushes-photoshop-psd-action/> <https://studiolegalefiorucci.it/2022/07/01/photoshop-psd-background-for-wedding-free-download/> <https://alafdaljo.com/adobe-photoshop-cc-2019-crack/> <http://gomeztorrero.com/adobe-photoshop-cs6-free-download-for-windows-8/> [https://directory-news.com/wp-content/uploads/2022/07/gold\\_fonts\\_for\\_photoshop\\_download.pdf](https://directory-news.com/wp-content/uploads/2022/07/gold_fonts_for_photoshop_download.pdf) [https://liquidonetransfer.com/wp-content/uploads/2022/07/adobe\\_photoshop\\_grass\\_brushes\\_free\\_download.pdf](https://liquidonetransfer.com/wp-content/uploads/2022/07/adobe_photoshop_grass_brushes_free_download.pdf) <https://gretchenscannon.com/2022/07/01/free-adobe-pdf-editor/> <https://designfils.eba.gov.tr/blog/index.php?entryid=82541> <http://www.hva-concept.com/photoshop-8-download-for-mac/> <https://www.touchegraphik.com/wp-content/uploads/2022/07/fenkae.pdf> [https://next2brand.com/wp-content/uploads/2022/07/Adobe\\_Photoshop\\_70\\_Full\\_Version\\_Free\\_Full\\_VersionWith\\_Link.pdf](https://next2brand.com/wp-content/uploads/2022/07/Adobe_Photoshop_70_Full_Version_Free_Full_VersionWith_Link.pdf) [https://comunicare-online.ro/wp-content/uploads/2022/07/adobe\\_photoshop\\_cs2\\_keygen\\_rar\\_free\\_download.pdf](https://comunicare-online.ro/wp-content/uploads/2022/07/adobe_photoshop_cs2_keygen_rar_free_download.pdf) [https://lovebeauty.fr/wp-content/uploads/2022/07/free\\_download\\_john\\_tefon\\_action\\_photoshop\\_cantik\\_100.pdf](https://lovebeauty.fr/wp-content/uploads/2022/07/free_download_john_tefon_action_photoshop_cantik_100.pdf)